## Keyboard Shortcuts

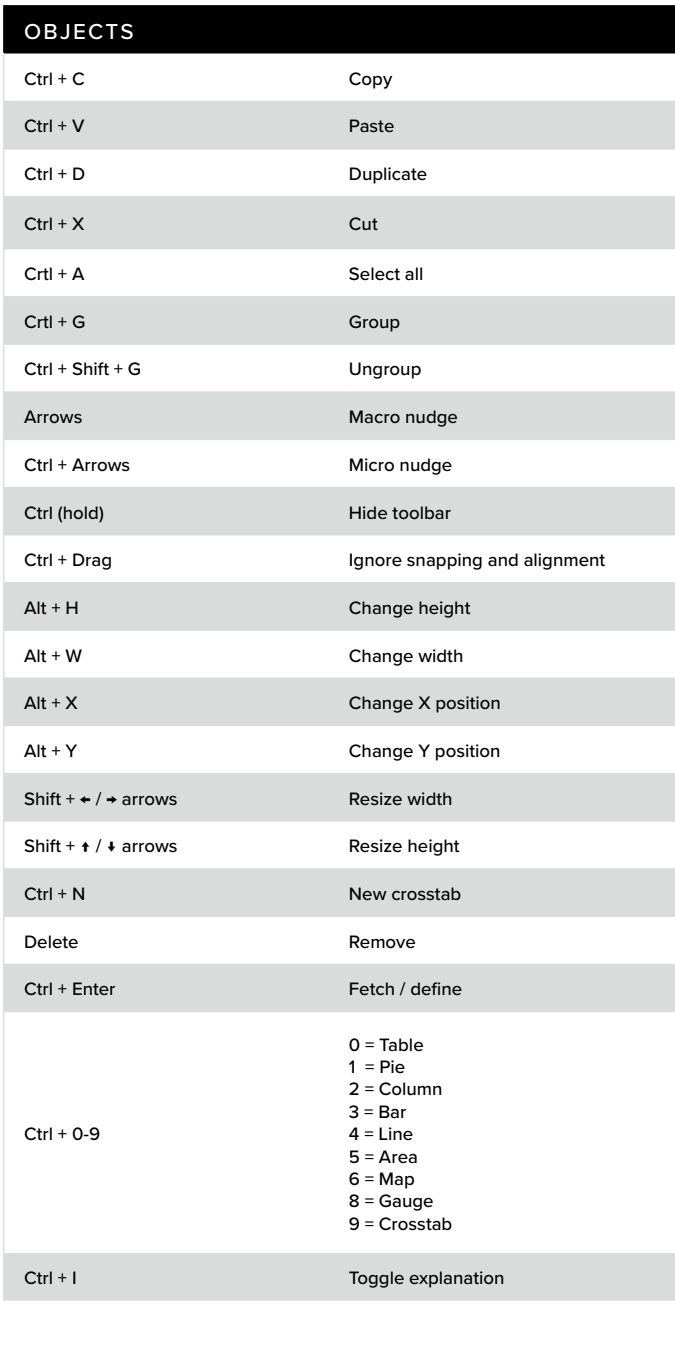

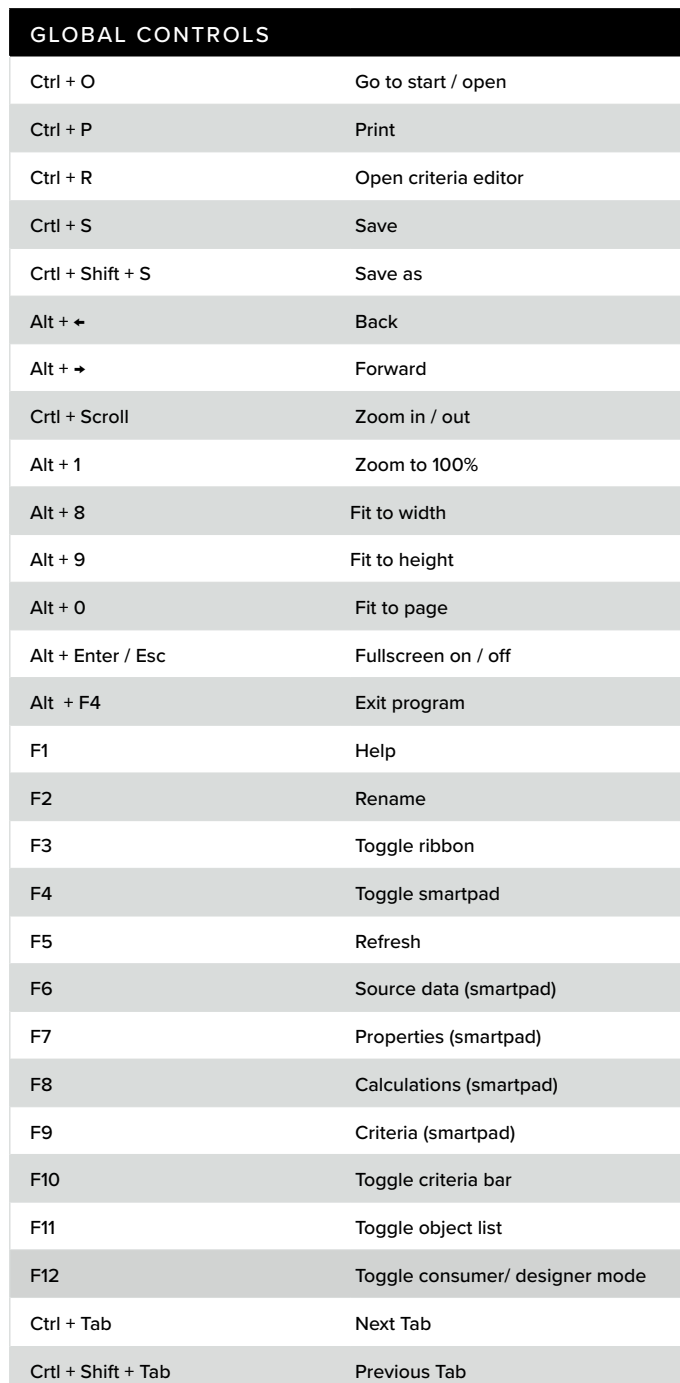

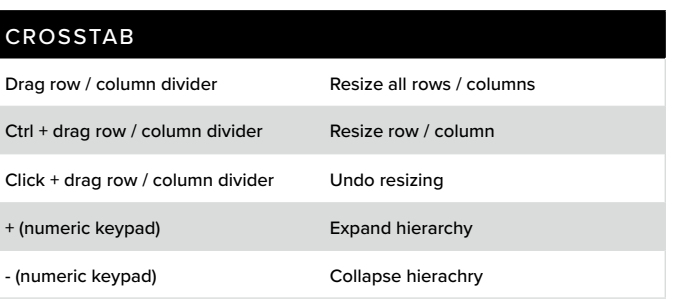

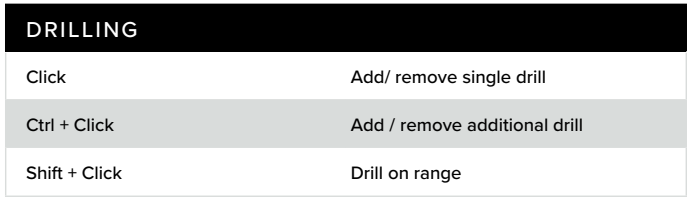

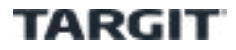